# **TAMSTKA**

## ГЛАВНОЕ О СЕРВИСЕ ЭЛЕКТРОННОЙ РЕГИСТРАЦИИ

- √ Простая и безопасная процедура
- √ Без посещения МФЦ и очередей
- √ Сокращенные сроки регистрации
- ◆ Возможность проведения дистанционных сделок
- √ Помощь в защите окружающей среды за счет безбумажного документооборота

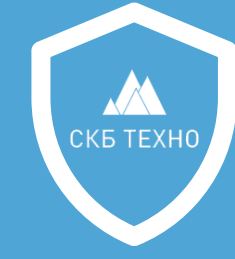

99% сделок в нашей компании проходят в электронной форме на базе программного обеспечения ООО «СКБ ТЕХНО».

В 2011 году был принят новый закон 63-ФЗ «Об Электронной подписи», который приравнял электронные документы, заверенные электронной подписью, к бумажным, подпись на которых ставится собственноручно. Закон также приравнивает документ, подписанный электронной подписью, к аналогичному бумажному документу, заверенному подписью и печатью.

# СТОИМОСТЬ УСЛУГИ О Р\*

#### Выпуск электронной подписи возможен, если

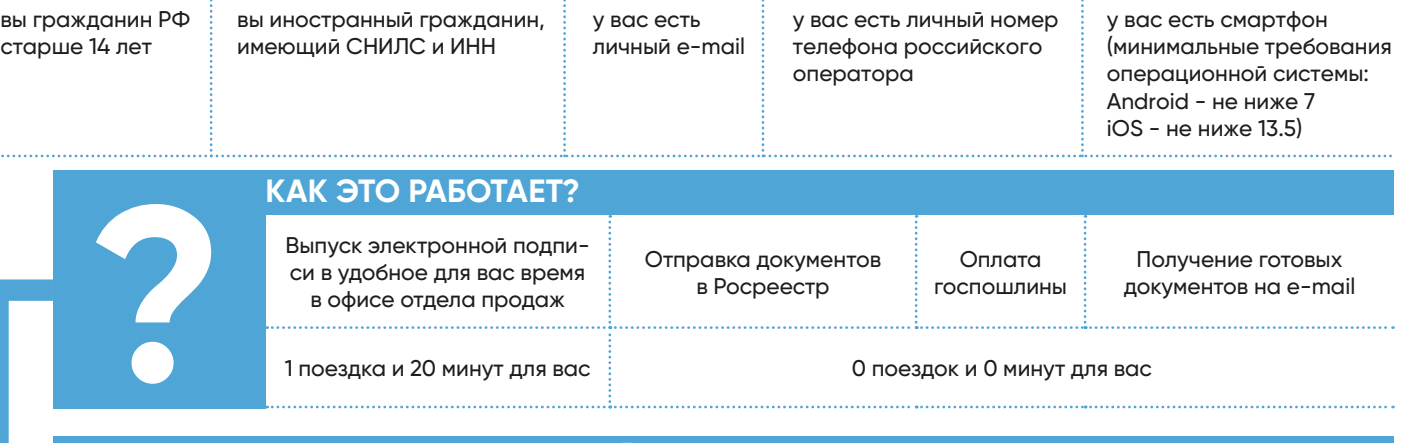

#### ВЫПУСК ЭЛЕКТРОННОЙ ПОДПИСИ

Заранее предоставьте вашему менеджеру цветные скан-копии в формате \*pfd следующих документов: • паспорт (страница с фото и данными)

• паспорт (страница с последней актуальной пропиской)

 $\cdot$   $MHH$ 

Заранее скачайте в App Store или

в Play Market мобильное приложение Sign.me. Активировать приложение вам поможет менеджер отдела продаж. Для завершения процедуры менеджеру потребуется сфотографировать вас с паспортом, а вамподписать заявление на выпуск электронной подписи.

Электронная подпись будет действительна в течение года после ее выпуска.

## РАСЧЕТ ГОСПОШЛИНЫ

1 участник - 175 ₽ 2 участника по 117  $\overline{P}$ 3 участника по 88 ₽ 4 участника по 70 ₽

Рекомендуем оплату госпошлины доверить вашему менеджеру. Самостоятельная оплата возможна через Сбербанк Онлайн с указанием УИН\*\* (генерируется в момент отправки электронных документов в Росреестр).

\* В стоимость услуги не включена госпошлина, которая оплачивается отдельно, и дополнительные затраты, связанные с возможными нотариальными действиями.

\*\* Уникальный идентификатор начисления - 20-значный числовой идентификатор, однозначно определяющий сумму и реквизиты платежа в бюджетную систему Российской Федерации.

#### **НЮАНСЫ**

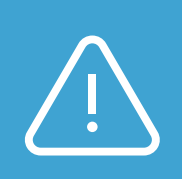

Нотариальное согласие, если квартиру покупает один из супругов, или брачный договор необходимо перевести в электронную версию, заверенную электронной подписью нотариуса. Эта процедура называется «удостоверение равнозначности электронного документа документу на бумажном носителе». Попросите нотариуса отправить вам на e-mail или сохранить на flashустройство подписанный электронной подписью документ.

Тариф за удостоверение равнозначности 50₽/ СТР\*\*\*

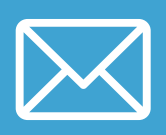

#### **ИЗВЕЩЕНИЕ N1**

**От:** Росреестр <noreply-site@rosreestr.ru> **Отправлено:** дата и время **Кому:** ваш адрес

После регистрации на ваш e-mail поступит уведомление от Росреестра о регистрации права дарственной регистрации прав

Уведомляем о проведении государственного кадастрового учета и (или) государственной регистрации прав по заявлению № КУВД-001/20ХХ-ХХХХХХХХ. Документы могут быть получены по месту представления документов после ХХ.ХХ.20ХХ.

**Тема:** Уведомление о проведении государственного кадастрового учета и (или) госу-

С уважением, Росреестр

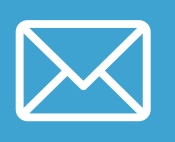

требования

### **ИЗВЕЩЕНИЕ N2**

**От:** Sdelka [mailto:no-reply@sdelka.io] **Отправлено:** дата и время **Кому:** ваш адрес **Тема:** Получены данные из Росреестра

Также на ваш e-mail поступит файл в формате \*.zip

Добрый день Во вложении пакет зарегистрированных документов по сделке КУВД-001/20ХХ-ХХХХХХХХ BC-20ХХ-ХХ-ХХ-ХХХХХХ

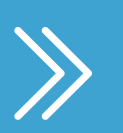

#### **ДАЛЬШЕ?**

Вы можете отслеживать ход строительства вашего дома на сайте проекта – раз в месяц мы публикуем фотоотчет. После того, как дом будет построен, в[ам поступ](http://viki.team)ит SMS-приглашение на приемку квартиры.

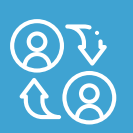

#### **ИЗМЕНЕНИЯ В КОНТАКТНОЙ ИНФОРМАЦИИ?**

Если у вас сменился номер телефона, фамилия или иные сведения, указанные в договоре, заранее сообщите нам об этом vertical.ru. На основании данных, указанных в вашем договоре, происходит подготовка акта приема-передачи и и запись на приемку квартиры.

Если по каким-то причинам вы лично не можете принять квартиру, вы вправе доверить подписание акта приема-передачи другому лицу на основании нотариальной доверенности. В нотариальной доверенности обязательно указывается право подписывать за вас акт приема-передачи. Также вы можете дать представителю право подать за вас документы в Росреестр для оформления права собственности. Нотариальная доверенность должна быть заранее направлена нам **v@visural.ru.** Акт приема-передачи будет подготовлен, исходя из новых данных и на основании нотариальной доверенности. В теме письма укажите «Нотариальная доверенность на приемку квартиру № <номер квартиры>» и приложите скан нотариальной доверенности.

\*\*\*Статья 22.1 Основ законодательства Российской Федерации о нотариате в ред. от 27.12.2019, с изм. и доп., вступ. в силу с 11.05.2020. Помимо нотариального тарифа при совершении рассматриваемых нотариальных действий нотариусом может взиматься плата за оказание услуг правового и технического характера.

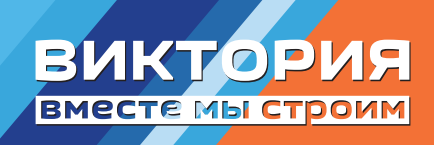